# **Generación de geometrías básicas para su representación espacial**

### **Fernando Silva López Investigador en percepción remota**

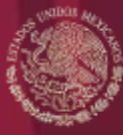

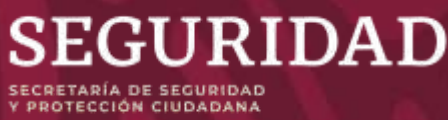

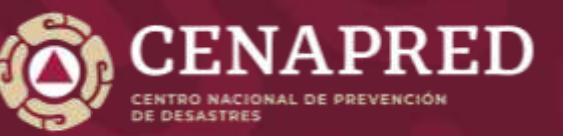

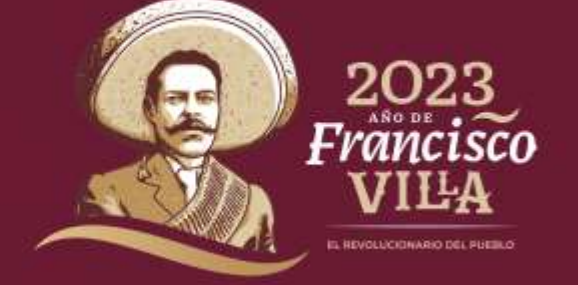

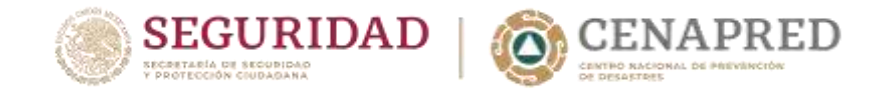

### **Google Earth Pro**

Datos geoespaciales disponibles de manera pública e incluye imágenes de alta resolución, escapadas en 3D por ciudades, mapas detallados de carreteras, imágenes panorámicas desde calles, imágenes históricas y puntos de interés importantes

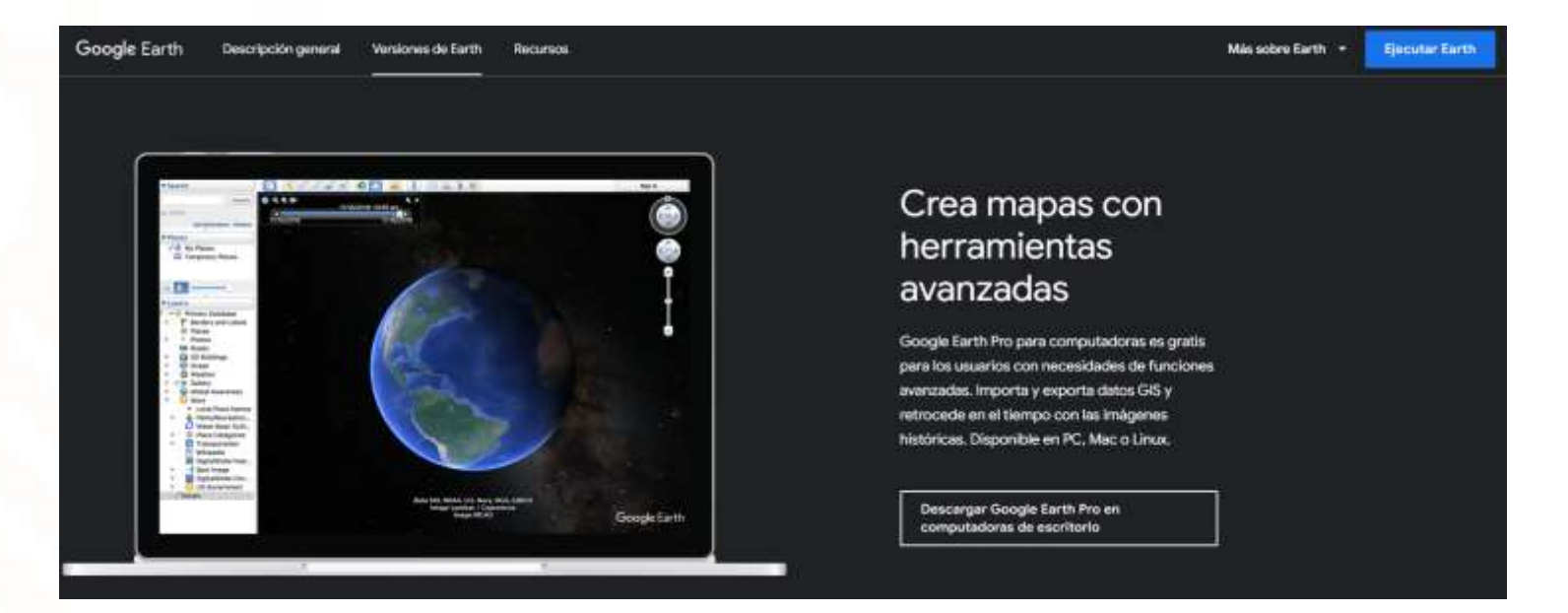

**https://www.google.com/intl/es-419/earth/**

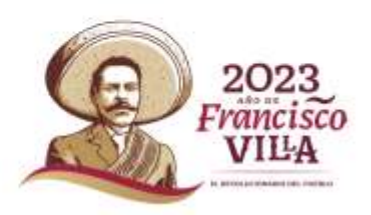

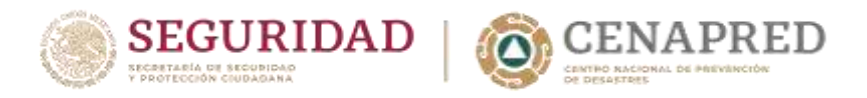

### **Generar puntos desde archivos CSV con Google Earth**

#### **CSV**

Es un archivo que contiene datos delimitados por comas y es el más utilizado para la representación de puntos a partir de coordenadas geográficas(longitud y latitud)

*Las coordenadas deben estar en grados decimales y con un mínimo de 6 decimales***.**

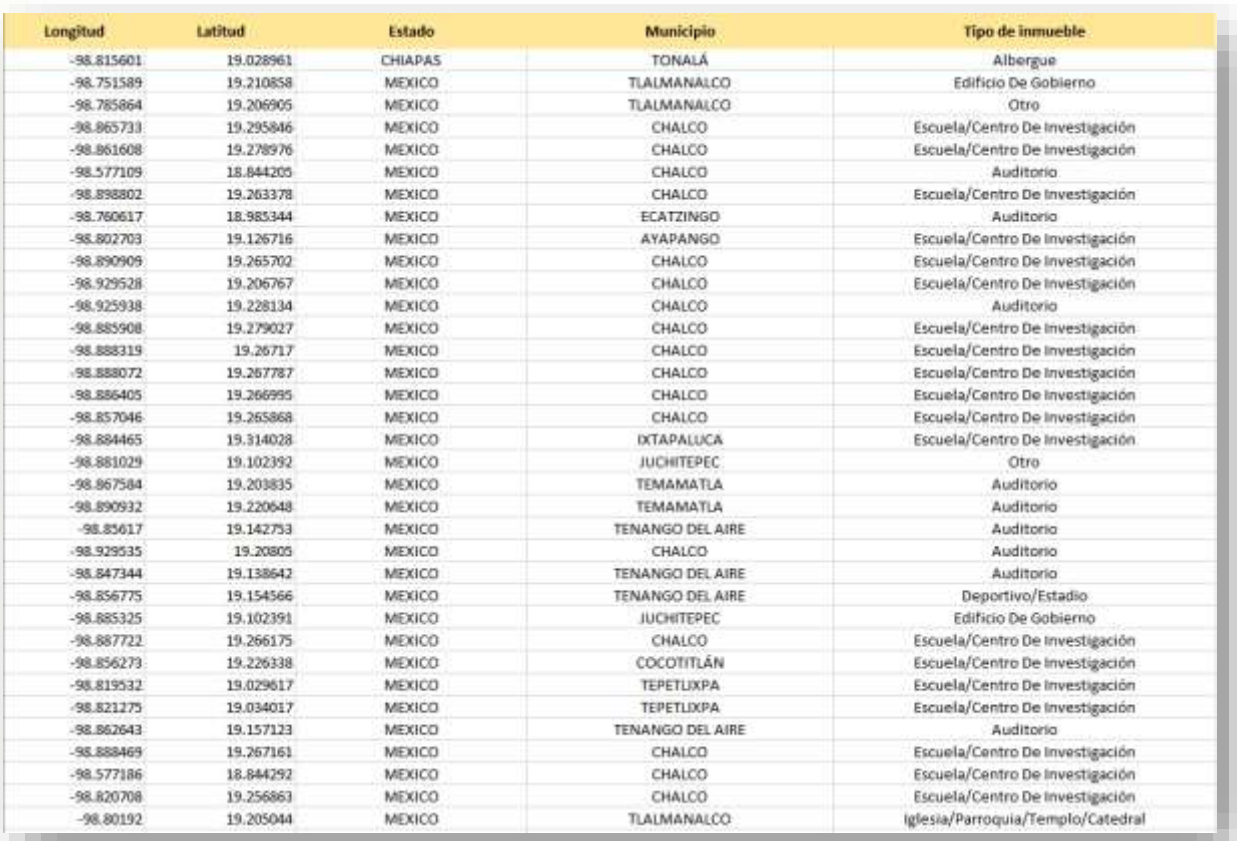

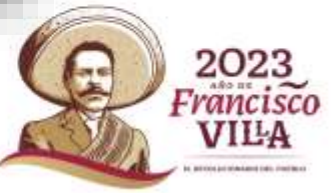

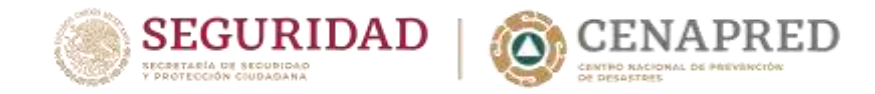

## **Generar puntos, líneas y polígonos con Google Earth**

#### **KML**

Es un formato de archivo que se utiliza para mostrar datos geográficos en un navegador terrestre, como Google Earth, Google Maps y Google Maps para móviles.

#### **KMZ**

Es una versión comprimida de los archivos kml, haciendo que ocupe menor espacio en disco.

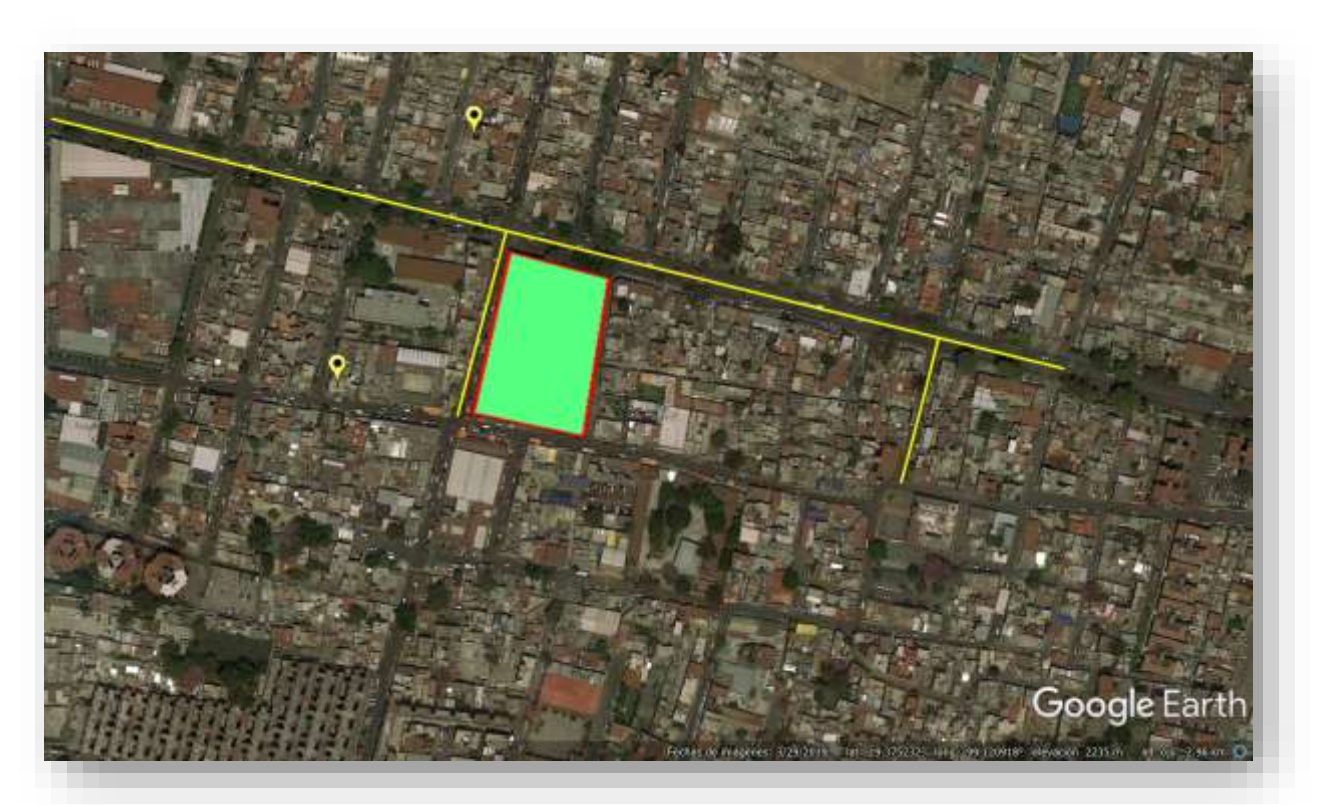

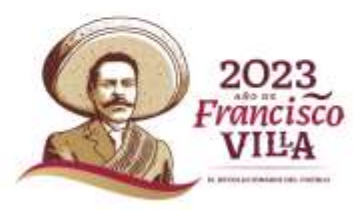

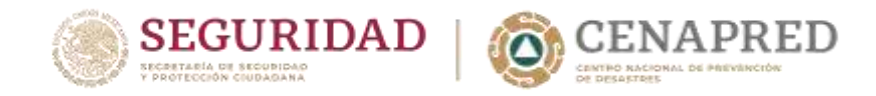

### **Generar puntos desde archivos CSV con QGIS**

#### **QGIS**

Es un **Sistema de Información Geográfica (SIG)** de Código abierto. Corre sobre Linux, Unix, Mac OSX, Windows y Android y soporta numerosos formatos y funcionalidades de datos vector, datos ráster y bases de datos.

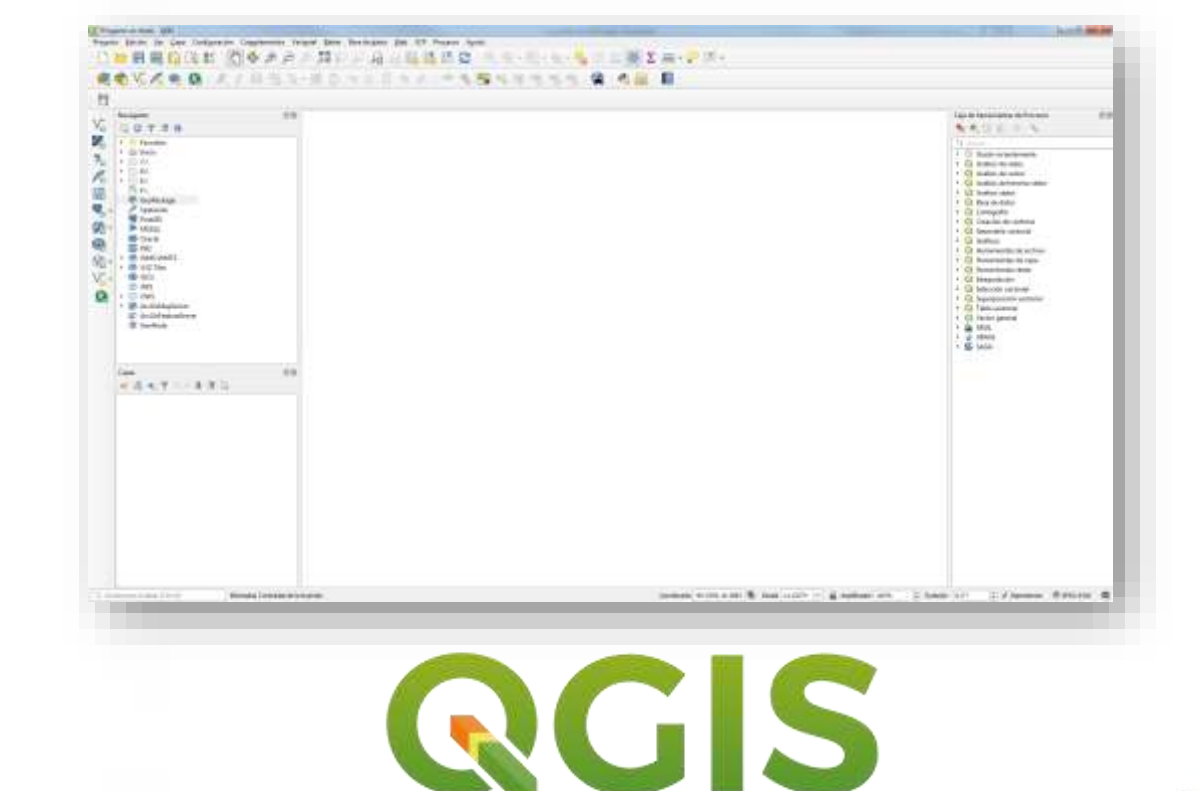

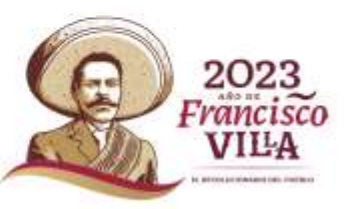

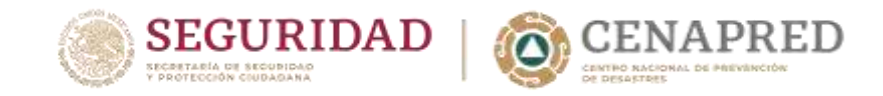

### **Carga de archivos y visualización**

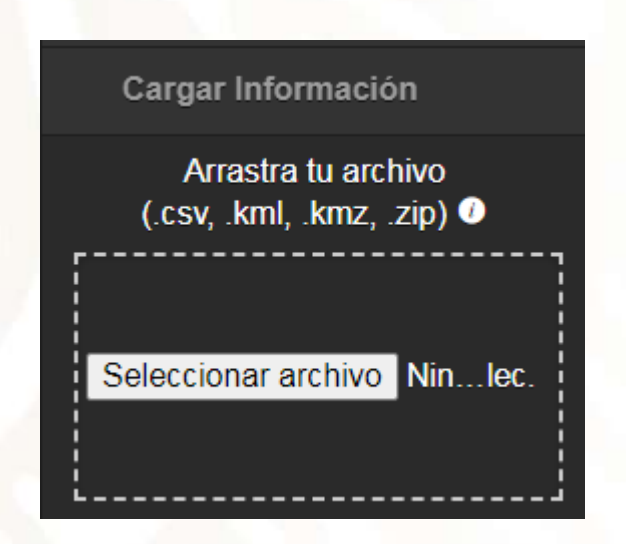

La carga de los archivos se puede hacer arrastrando o desde la selección desde carpeta

#### **Shapefile(SHP)**

Es un formato sencillo para almacenar la ubicación geométrica(puntos, líneas o polígonos) y atributos de las entidades geográficas.

El archivo SHP está compuesto por más archivos con el mismo nombre, pero con diferente extensión, de los cuales 4 son imprescindibles:

- .dbf
- .prj
- .shx
- .shp

Por lo tanto, si se quiere cargar un archivo SHP, se tiene que comprimir en zip los archivos antes listados.

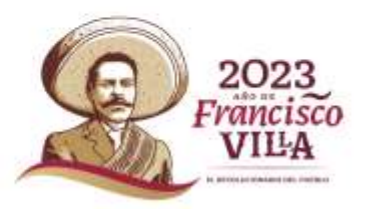

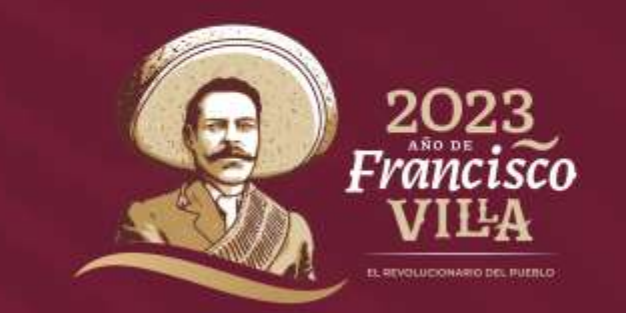

# **Gracias**

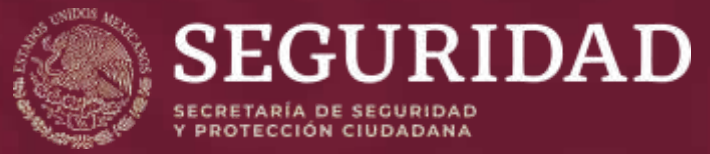